## **Association LabFab**

Association loi 1901

## **Qu'est-ce que c'est ?**

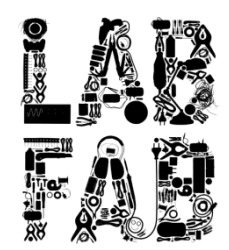

Le LabFab est un laboratoire de fabrication étendu, c'est-à-dire distribué, à l'échelle du territoire en mettant en réseau Fablabs, ateliers traditionnels, machines, compétences et individus/acteurs de la transition.

Les membres participent à l'initiation et à la diffusion de nouvelles techniques de fabrication numérique, l'accompagnent les porteurs de projets dans leurs réalisations, et permettent la réinvention de notre manière de produire, de fabriquer, de travailler, de se former ensemble … Cette démarche s'inscrit dans des espaces concrets appelé Fablab.

Le LabFab étendu favorise l'intégration, l'utilisation et développement des ressources locales et globales afin de mettre en place une dynamique de co-construction agile de solutions et de projets pour les habitants et les acteurs d'un territoire.

## **Je souhaite adhérer à l'association :**

- o Collège 1 : Fabmanager, référent de Fablab et/ou projet structurant
- o Collège 2 : Usagers du LabFab étendu

*« Par la présente, j'adhère, pour la saison 2017-2018, à l'association LabFab, dont j'ai lu les Statuts, et dont j'approuve et soutiens les valeurs, buts et objectifs.* »

06 Cours des Alliés 35000 Rennes contac@labfab.fr www.labfab.fr/association

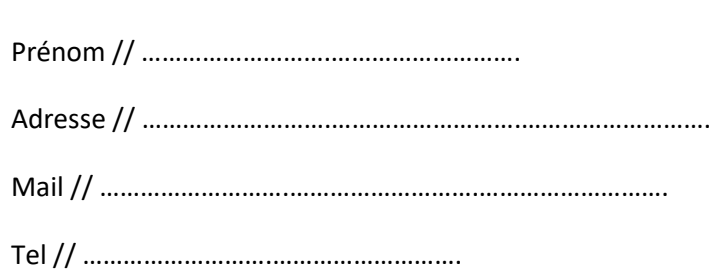

Nom // ……………………….……………………….

J'adhère (5€ ou plus) ……………………….€ (indiquer le montant)

- o Par chèque
- o En espèce

Fait à : ……………………….. le : ………………………....

Signature (& tampon)